Pergunta [Henrique Dias](https://pt.community.intersystems.com/user/henrique-dias-2) · Dez. 16, 2020

## **Fact Table com 1 registro**

Fala pessoal, tudo bem?

Criei uma tabela com 100k registros. No SELECT, retorna tudo belezinha. No entanto, quando tento criar um cubo utilizando essa tabela como base, o cubo é compilado com sucesso. No entanto, quando faço o BUILD, ele gera apenas 1 fato.

Alguém já se deparou com alguma situação similar?

Alguns detalhes:

```
Class diashenrique.olist.data.order Extends %Persistent
{
Property customerID As diashenrique.olist.data.customer;
Property orderStatus As %String;
Property purchaseTimeStamp As %TimeStamp;
Property approvedTimeStamp As %TimeStamp;
Property deliveredCarrierDate As %TimeStamp;
Property deliveredCustomerDate As %TimeStamp;
Property estimatedDelivery As %TimeStamp;
Index OrderStatusIndex On orderStatus;
Index customerIndex On customerID;
Index purchaseIndex On purchaseTimeStamp;
Storage Default
{
<Data name="orderDefaultData">
<Value name="1">
<Value>%%CLASSNAME</Value>
</Value>
<Value name="2">
<Value>customerID</Value>
</Value>
<Value name="3">
<Value>orderStatus</Value>
</Value>
<Value name="4">
```
<Value>purchaseTimeStamp</Value>

```
</Value>
<Value name="5">
<Value>approvedTimeStamp</Value>
</Value>
<Value name="6">
<Value>deliveredCarrierDate</Value>
</Value>
<Value name="7">
<Value>deliveredCustomerDate</Value>
</Value>
<Value name="8">
<Value>estimatedDelivery</Value>
</Value>
</Data>
<DataLocation>^orderD</DataLocation>
<DefaultData>orderDefaultData</DefaultData>
<IdLocation>^orderD</IdLocation>
<IndexLocation>^orderI</IndexLocation>
<StreamLocation>^orderS</StreamLocation>
<Type>%Storage.Persistent</Type>
}
}
IRISAPP>d ##class(%DeepSee.Utils).%PrintBuildErrors("OrderCube") 
0 build error(s) for 'OrderCube'
IRISAPP>Do ##class(%DeepSee.Utils).%BuildCube("OrderCube") 
Building cube [OrderCube]
Existing cube deleted.
Fact table built: 1 fact(s) (1 worker(s) used)
Fact indices built: 1 fact(s) (1 worker(s) used)
Complete
Elapsed time: 0.209013s
Source expression time: 0.000003s
SELECT * FROM diashenrique_olist_data.order
```
Row count: 1000 Performance: 0.085 seconds 1325 global references 78603 commands executed 0 disk read latency (ms) Cached Query: %sglcg.JRISAPP.cls29 Last update: 2020-12-17 09:28:46.067 Print

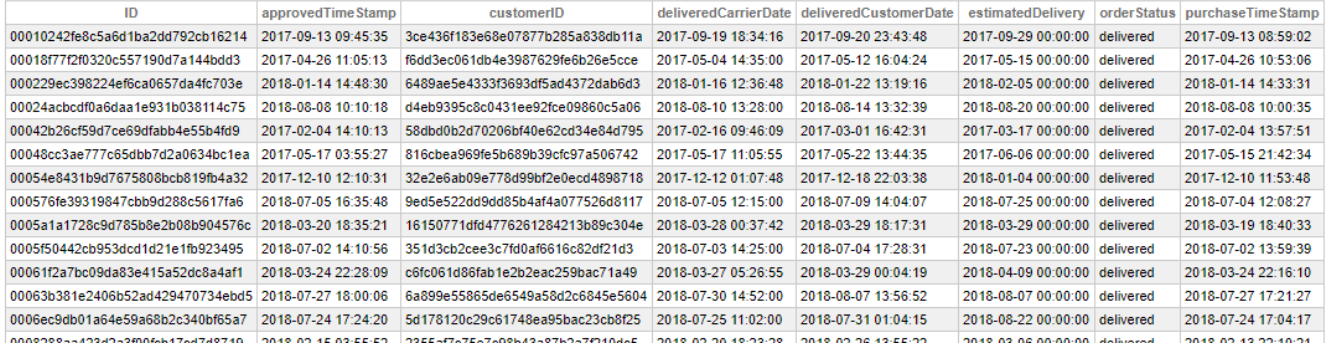

Henrique

[#Analytics](https://pt.community.intersystems.com/tags/analytics) [#InterSystems IRIS Analytics \(DeepSee\)](https://pt.community.intersystems.com/tags/intersystems-iris-analytics-deepsee)

**Product version:** IRIS 2020.4

**\$ZV:** IRIS for UNIX (Ubuntu Server LTS for x86-64 Containers) 2020.4 (Build 524U) Thu Oct 22 2020 13:04:25 EDT

**URL de origem:** https://pt.community.intersystems.com/post/fact-table-com-1-registro